## **Instructions for completion of Employee Voucher**

The Employee Voucher is used to request reimbursement for out of pocket expenses incurred on behalf of Southern CT State University. This form may be used to request reimbursement for purchases made under \$100.00, mileage expenses and to reconcile approved travel expenditures. All expenses other than mileage must be supported by original itemized receipts. Mileage reimbursement must be supported by Mapquest documentation.

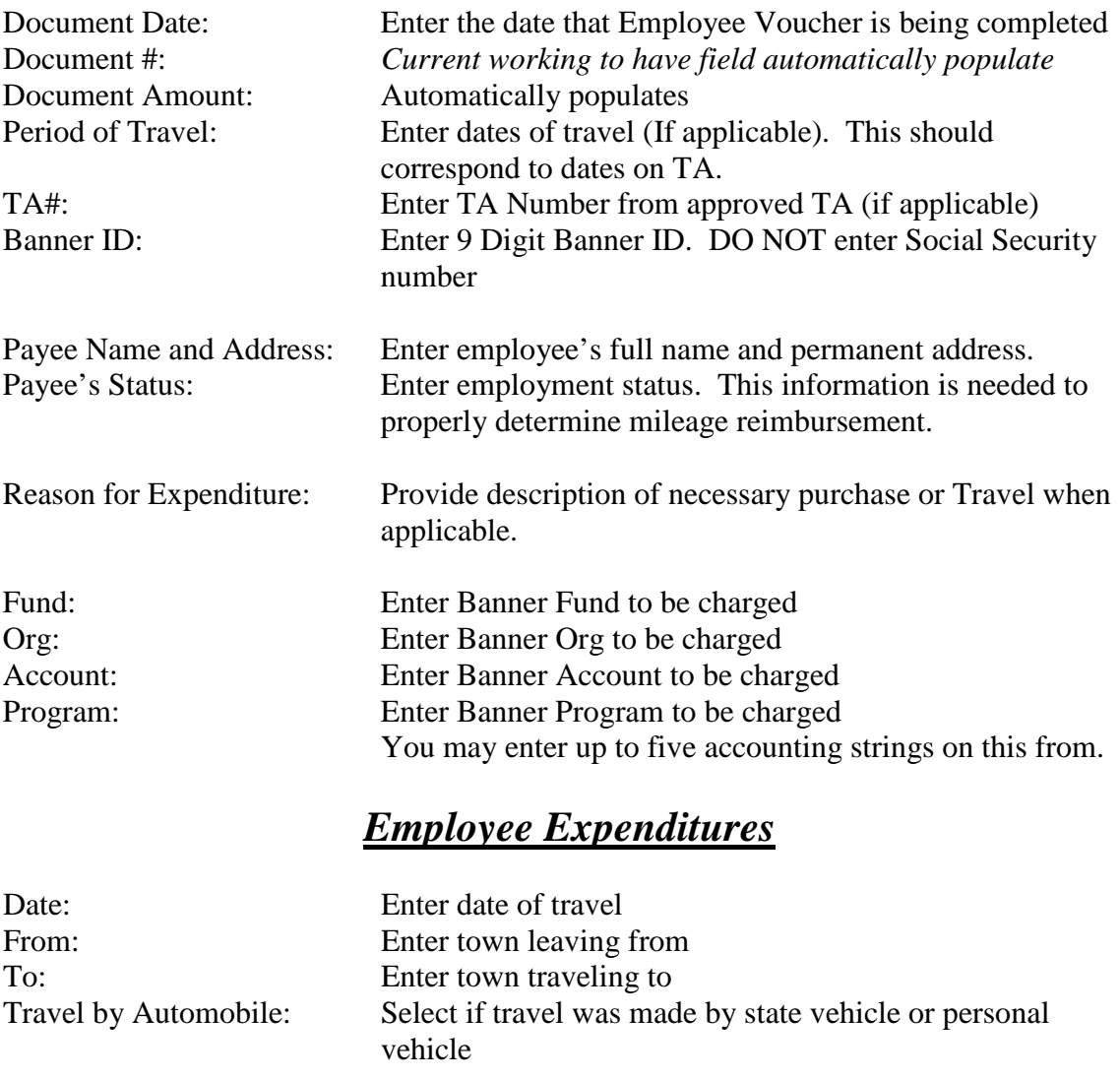

Misc Exp: Enter description of miscellaneous automobile expense

Amount: Enter total miscellaneous expense

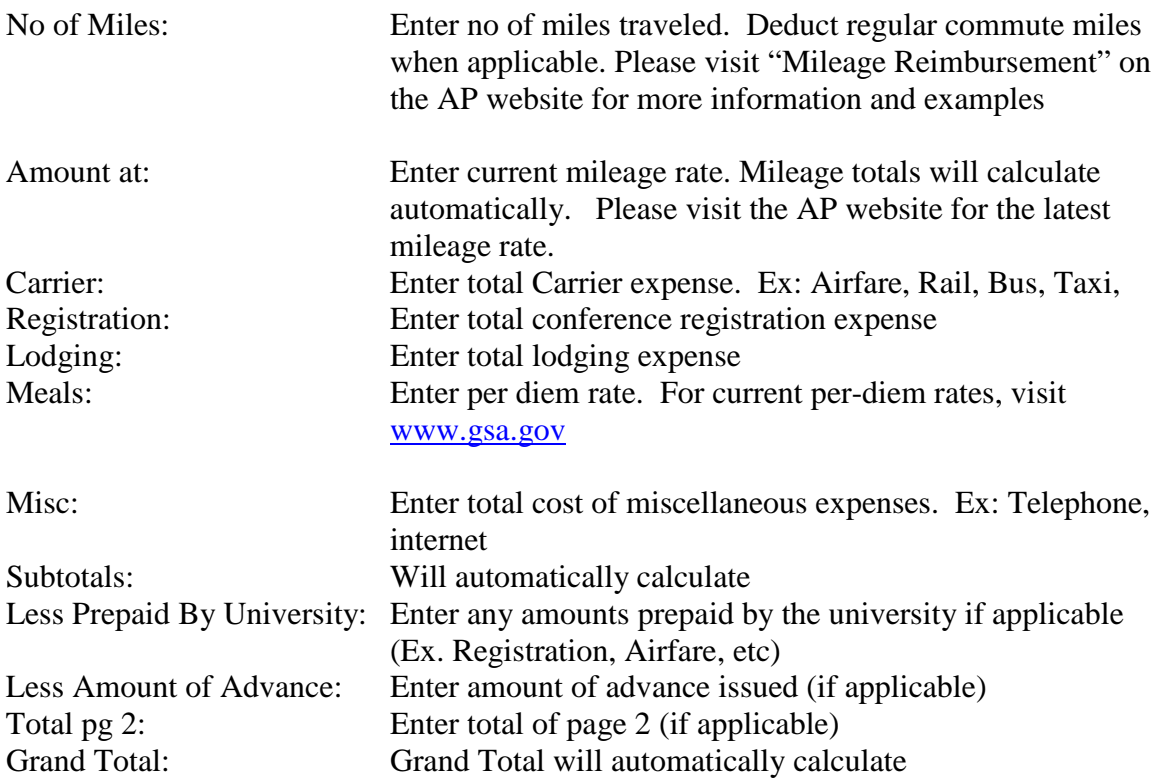

## *Payee Certifications and Approvals*

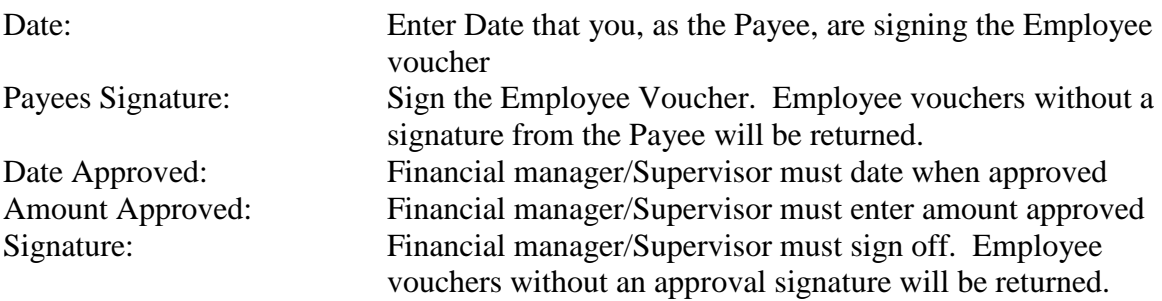

## *Accounts Payable Use only*

This section is to be completed by the Accounts Payable office.